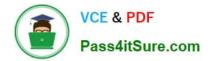

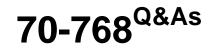

### **Developing SQL Data Models**

## Pass Microsoft 70-768 Exam with 100% Guarantee

Free Download Real Questions & Answers **PDF** and **VCE** file from:

https://www.pass4itsure.com/70-768.html

100% Passing Guarantee 100% Money Back Assurance

Following Questions and Answers are all new published by Microsoft Official Exam Center

Instant Download After Purchase

100% Money Back Guarantee

- 😳 365 Days Free Update
- 800,000+ Satisfied Customers

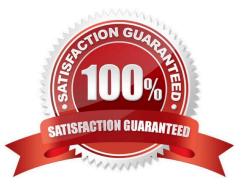

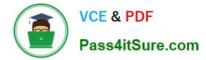

#### **QUESTION 1**

You have a Microsoft SQL Server Analysis Services (SSAS) multidimensional project. You are developing a dimension that uses data from the following table:

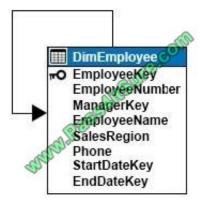

The ManagerKey column defines a foreign key constraint that references the EmployeeKey column. The table stores employee history information by using slowly changing dimensions (SCD). Changes to EmployeeName, Phone, or ManagerKey are managed as SCD Type 1 changes. Changes to SalesRegion are managed as SCD Type 2 changes.

You create the following attributes, and set the KeyColumns and NameColumn properties to the columns listed in the table below:

| Attribute       | KeyColumns 🚕   | NameColumn   |
|-----------------|----------------|--------------|
| Employee        | EmployeeKey    | EmployeeName |
| Employee Number | EmployeeNumber |              |
| Phone           | Phone Phone    |              |
| Manager         | ManagerKey     |              |
| Sales Region    | SalesRegion    |              |

You need to add a parent-child hierarchy to the dimension to enable navigating the organization hierarchy.

In the table below, identify the attribute that you must use for each attribute usage type.

NOTE: Make only one selection in each column.

Hot Area:

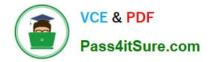

# **Answer Area**

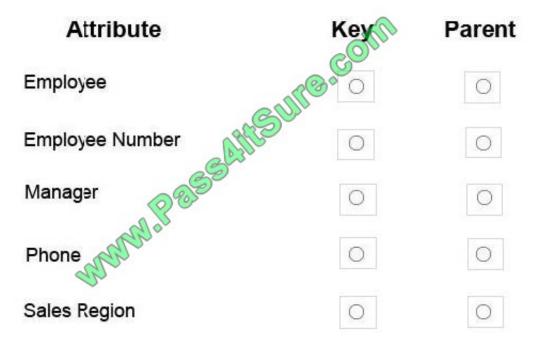

Correct Answer:

# **Answer Area**

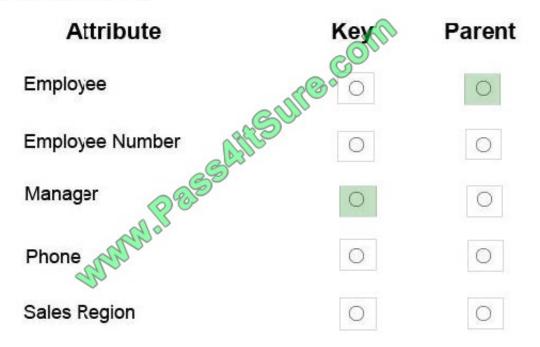

The ManagerKey column, the Manager attribute, defines a foreign key constraint that references the EmployeeKey column, the Employee attribute.

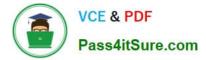

#### **QUESTION 2**

Note: This question is part of a series of questions that present the same scenario. Each question in the series contains a unique solution. Determine whether the solution meets the stated goals.

You deploy a tabular data model to an instance of Microsoft SQL Server Analysis Services (SSAS). The model uses an in-memory cache to store and query data. The data set is already the same size as the available RAM on the server.

Data volumes are likely to continue to increase rapidly.

Your data model contains multiple calculated tables.

The data model must begin processing each day at 2:00 and processing should be complete by 4:00 the same day. You observe that the data processing operation often does not complete before 7:00. This is adversely affecting team

members.

You need to improve the performance.

Solution: Install solid-state disk drives to store the tabular data model.

Does the solution meet the goal?

A. Yes

B. No

Correct Answer: B

By default, tabular models use an in-memory cache to store and query data. When tabular models query data residing in-memory, even complex queries can be incredibly fast. However, there are some limitations to using cached data.

Namely, large data sets can exceed available memory, and data freshness requirements can be difficult if not impossible to achieve on a regular processing schedule.

DirectQuery overcomes these limitations while also leveraging RDBMS features making query execution more efficient.

With DirectQuery: +

References:https://docs.microsoft.com/en-us/sql/analysis-services/tabular-models/directquery-mode-ssas-tabular

#### **QUESTION 3**

You are deploying a multidimensional Microsoft SQL Server Analysis Services (SSAS) project. You add two new roleplaying dimensions named Picker and Salesperson to the cube. Both of the cube dimensions are based upon the

underlying dimension named Employee in the data source view.

Users report that they are unable to differentiate the Salesperson attributes from the Picker attributes.

You need to ensure that the Salesperson and Picker attributes in each dimension use unique names.

In the table below, identify an option that you would use as part of the process to alter the names of the attributes for each of the dimensions.

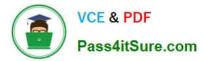

NOTE: Make only one selection in each column.

Hot Area:

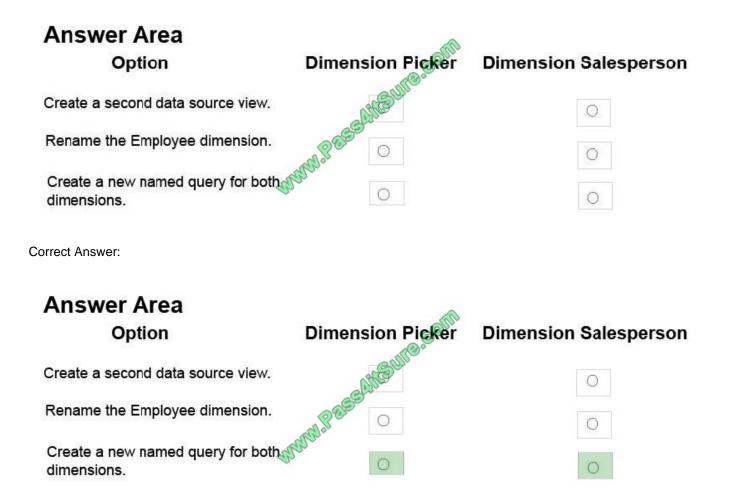

A named query is a SQL expression represented as a table. In a named query, you can specify an SQL expression to select rows and columns returned from one or more tables in one or more data sources. A named query is like any other

table in a data source view (DSV) with rows and relationships, except that the named query is based on an expression.

A named query lets you extend the relational schema of existing tables in DSV without modifying the underlying data source.

References: https://docs.microsoft.com/en-us/sql/analysis-services/multidimensionalmodels/define-named-queries-in-a-data-source-view-analysis-services

#### **QUESTION 4**

Note: This question is part of a series of questions that use the same or similar answer choices. An answer choice may be correct for more than one question in the series. Each question is independent of the other questions in this series. Information and details provided in a question apply only to that question.

You have a Microsoft SQL Server Analysis Services (SSAS) instance that is configured to use multidimensional mode.

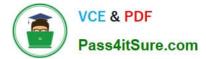

You create the following cube:

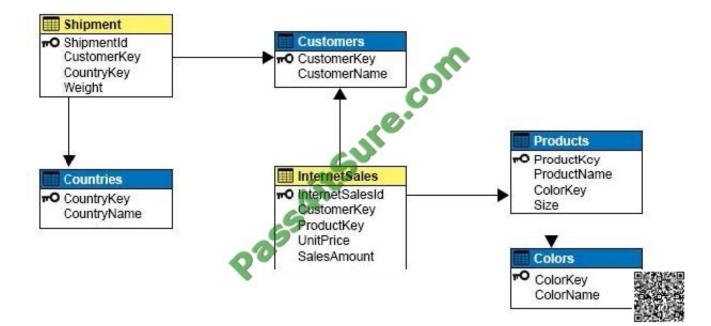

Users need to be able to analyze sales by color.

You need to create a dimension that contains all of the colors for products sold by the company.

Which relationship type should you use between the InternetSales table and the new dimension?

- A. no relationship
- B. regular
- C. fact
- D. referenced
- E. many-to-many
- F. data mining
- Correct Answer: B

A regular dimension relationship between a cube dimension and a measure group exists when the key column for the dimension is joined directly to the fact table. References: https://docs.microsoft.com/en-us/sql/analysis-services/multidimensional- models-olap-logical-cube-objects/dimension-relationships

#### **QUESTION 5**

You are a business analyst for a company that uses a Microsoft SQL Server Analysis Services (SSAS) tabular database for reporting. The database model contains the following tables:

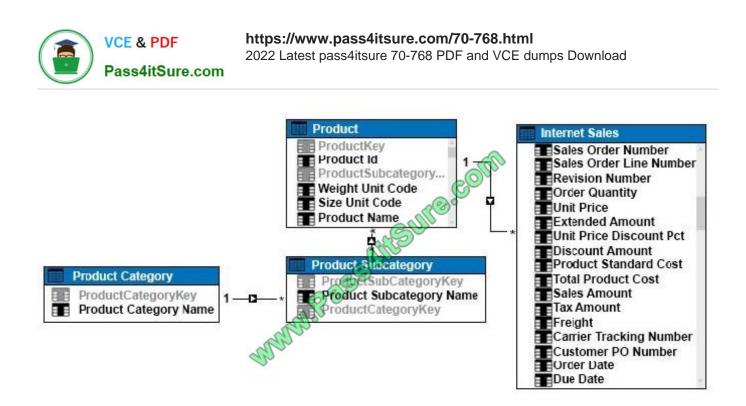

You have been asked to write a query for a report that returns the total sales for each product subcategory, as well as for each product category.

You need to write the query to return the data for the report.

How should you complete the DAX statement? To answer, drag the appropriate DAX segment to the correct locations. Each DAX segment may be used once, more than once, or not at all. You may need to drag the split bar between panes or

scroll to view content.

Select and Place:

#### MDX segments

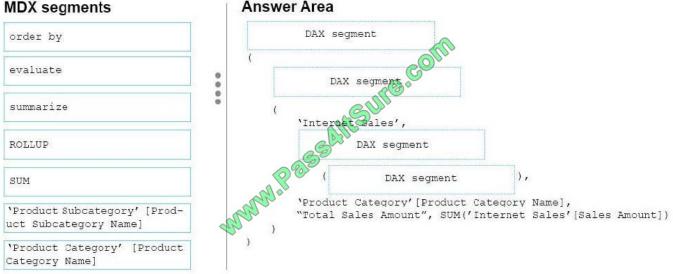

Correct Answer:

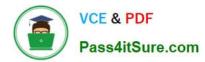

### MDX segments

### Answer Area

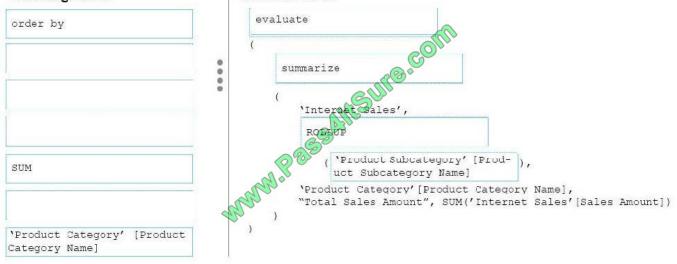

#### Box 1:EVALUATE

Box 2:SUMMERIZE

#### Box 3:ROLLUP

Box 4:\\'Product Subcategory\\' [\\'Product Subcategory Name]

Note: The behavior of SUMMARIZE is similar to the GROUP BY syntax of a SELECT statement in SQL. For example, consider the following query.

#### EVALUATE

#### SUMMARIZE(

\\'Internet Sales\\',

\\'Internet Sales\\'[Order Date],

"Sales Amount", SUM( \\'Internet Sales\\'[Sales Amount] )

#### )

This query calculates the total of Sales Amount for each date in which there is at least one

order,

producing this result.

70-768 PDF Dumps

70-768 VCE Dumps

70-768 Practice Test

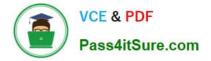

To Read the Whole Q&As, please purchase the Complete Version from Our website.

# Try our product !

100% Guaranteed Success
100% Money Back Guarantee
365 Days Free Update
Instant Download After Purchase
24x7 Customer Support
Average 99.9% Success Rate
More than 800,000 Satisfied Customers Worldwide
Multi-Platform capabilities - Windows, Mac, Android, iPhone, iPod, iPad, Kindle

We provide exam PDF and VCE of Cisco, Microsoft, IBM, CompTIA, Oracle and other IT Certifications. You can view Vendor list of All Certification Exams offered:

#### https://www.pass4itsure.com/allproducts

### **Need Help**

Please provide as much detail as possible so we can best assist you. To update a previously submitted ticket:

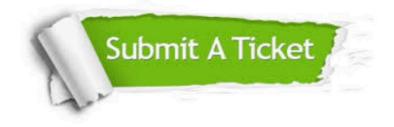

#### **One Year Free Update**

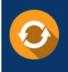

Free update is available within One Year after your purchase. After One Year, you will get 50% discounts for updating. And we are proud to boast a 24/7 efficient Customer Support system via Email.

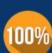

Money Back Guarantee

To ensure that you are spending on quality products, we provide 100% money back guarantee for 30 days from the date of purchase.

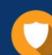

#### Security & Privacy

We respect customer privacy. We use McAfee's security service to provide you with utmost security for your personal information & peace of mind.

Any charges made through this site will appear as Global Simulators Limited. All trademarks are the property of their respective owners. Copyright © pass4itsure, All Rights Reserved.